## **SA** 5/13/2008 **Exceptions Log**

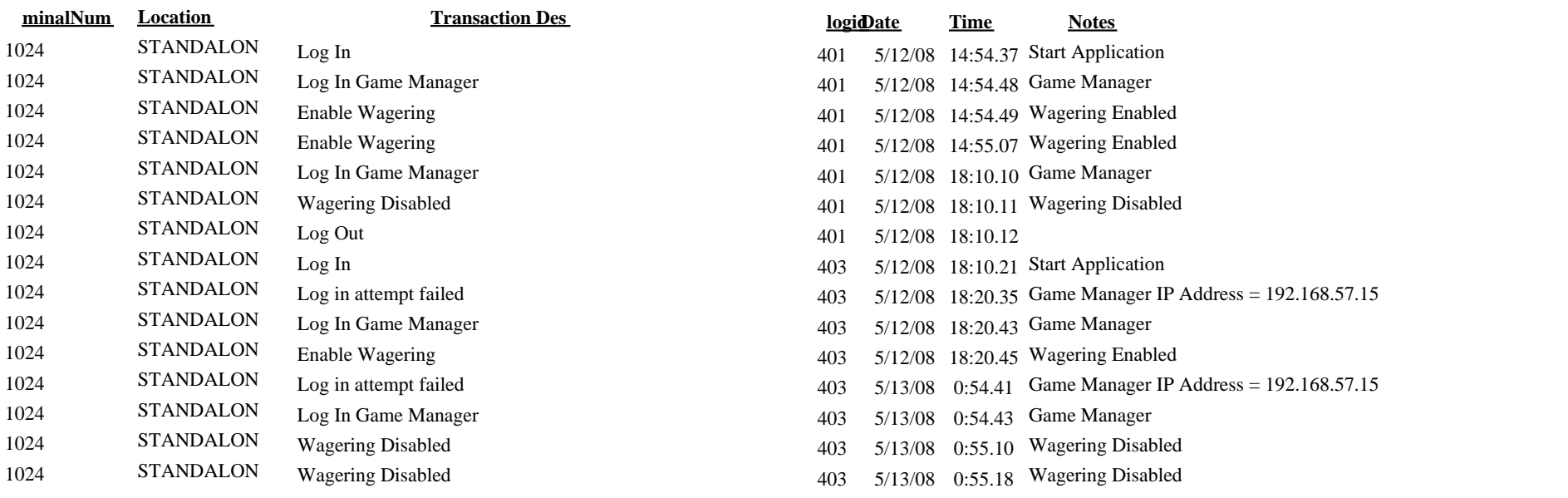